# ORACLE®

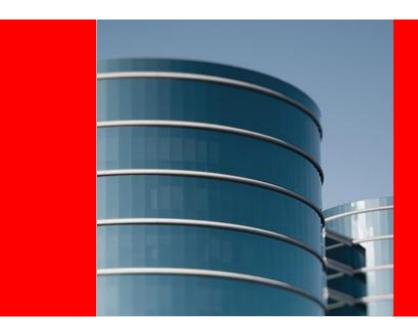

## ORACLE®

Planning Your Oracle E-Business Suite Upgrade from Release 11i to Release 12.1

Anne Carlson Senior Director, Oracle E-Business Suite Product Strategy The following is intended to outline our general product direction. It is intended for information purposes only, and may not be incorporated into any contract. It is not a commitment to deliver any material, code, or functionality, and should not be relied upon in making purchasing decisions. The development, release, and timing of any features or functionality described for Oracle's products remains at the sole discretion of Oracle.

## Planning Your Upgrade Agenda

- Business value of the upgrade
- Starting your upgrade project
- Planning your upgrade approach
- Preparing for your upgrade execution
- Completing your upgrade project

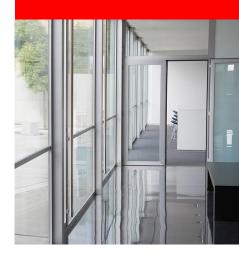

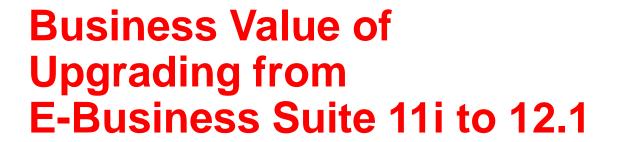

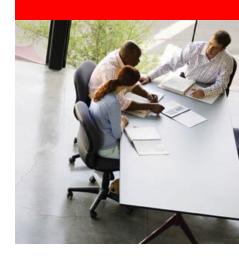

## **Oracle E-Business Suite**

Focused on Financials and Technology

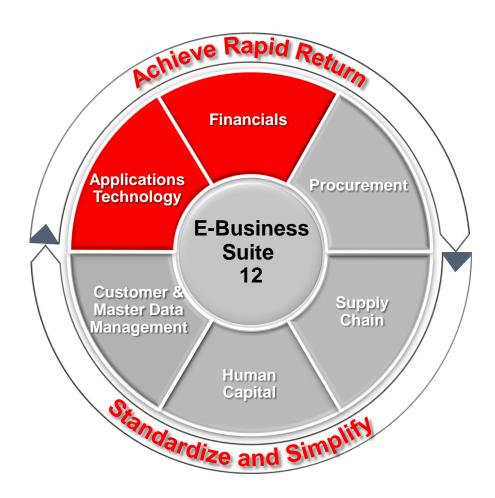

### **Oracle E-Business Suite – R12**

Global Financial Architecture

## **Major Initiatives:**

- Ledger and Ledger Sets
- 2. Multi-Org
  Access
  Control
- 3. Subledger Accounting
- 4. Tax Engine
- 5. Intercompany
- 6. Bank Model

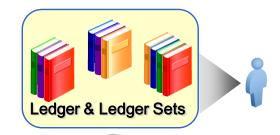

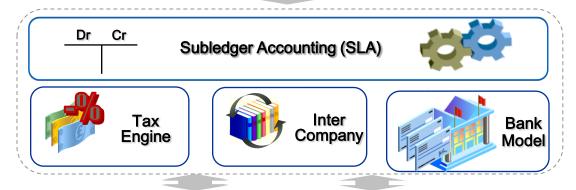

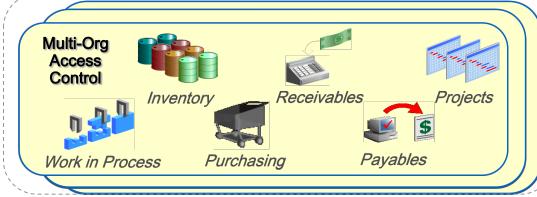

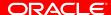

## **Oracle E-Business Suite**

### Substantial Value in Every Area

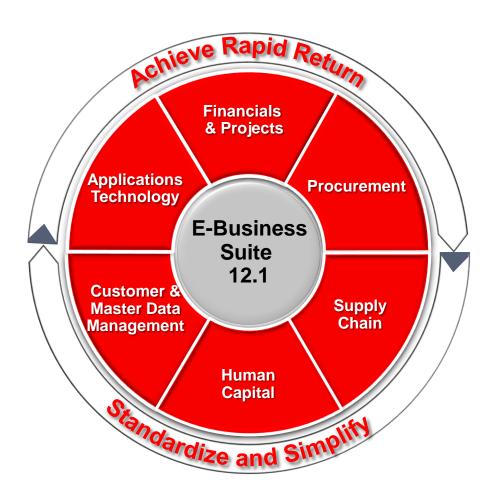

## **Oracle E-Business Suite - R12.1**

### **Enhanced Product Areas** New Products in 12/12.1

| Procurement | <ul> <li>Buyers Workbench, Sourcing,<br/>Contracts, Electronic Invoicing,<br/>iSupplier Portal</li> </ul>                                                                   | Spend Analysis, Classification & Supplier Lifecycle Management                |
|-------------|----------------------------------------------------------------------------------------------------|-------------------------------------------------------------------------------|
| HCM         | <ul> <li>Learning Management, Recruiting,<br/>Performance Management, Talent<br/>Profile, Incentive Compensation</li> </ul>                                                 | Succession Planning, Incentive<br>Comp Analytics/ HR Analytics                |
| Financials  | <ul> <li>Shared Service Centers, Advanced<br/>Collections, Internet Expenses,<br/>Channel Revenue Mgmt</li> </ul>                                                           | Financials Accounting Hub,     Federal Financial Analytics                    |
| SCM         | Enterprise Asset Management,     Warehouse Management                                                                                                    | Value Chain Planning, Landed     Cost Management, Manufacturing     Execution |
| Projects    | Project Management for Asset     Based Industries (Util, E&C, O&G etc.)                                                                                                    | Projects Analytics, Primavera Integration                                     |
| CRM         | Service & Field Service                                                                                                    | Price Protection, Supplier Ship & Debit                                       |
| MDM         | Core Product Hub                                                                                                    | PIM for Telco, PIM for Retail, Site<br>Hub, Supplier Hub                      |
| Industries  | Wholesale Distribution, Public Sector, High Technology, Engineering & Construction, Life Sciences, Retail, Professional Services, Communications, Consumer Goods, Utilities |                                                                               |

## **Finding Additional Information**

## Accelerate Your Evaluation and Planning

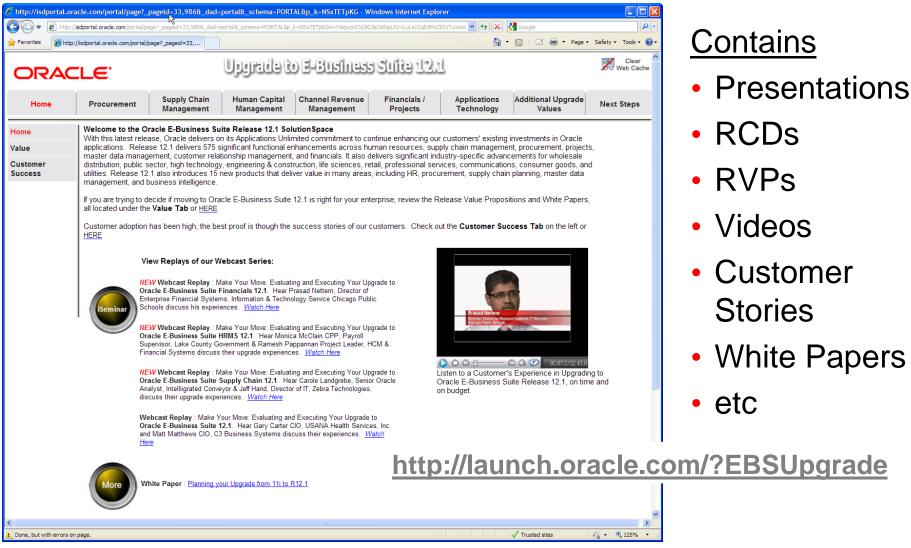

## **Oracle Applications Virtual Tradeshow**

Overview

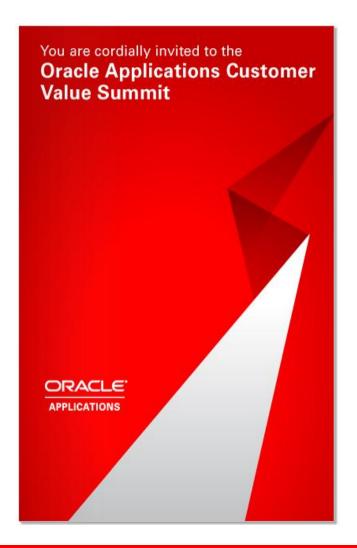

- Date: February 3, 2011
- Time: 8:00 am to 1:00 pm PST
- Keynotes from Fusion and Apps Unlimited leaders
- 36 "real-time" sessions, 30 minutes each
- Flipbook for Registration
  - http://event.on24.com/event/26/79/15/rt/ opFb.html?partnerref=misc5

## **Oracle Applications Virtual Tradeshow**

Elements Auditorium

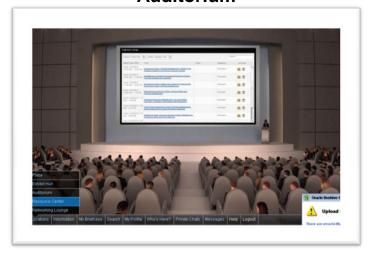

#### **Exhibit Hall**

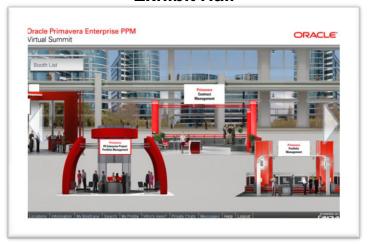

#### **Resource Center**

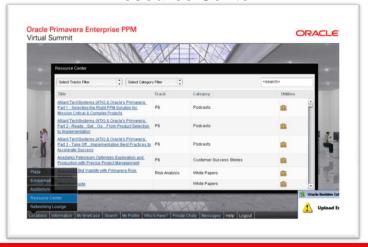

#### **Networking Lounge**

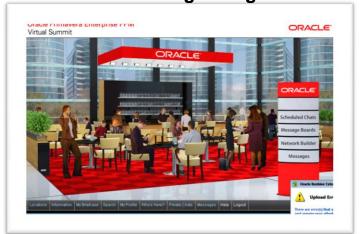

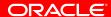

## **EBS Product Update: Continued Releases And Innovation**

Ongoing Consumable Low Upgrade Cost Point Releases

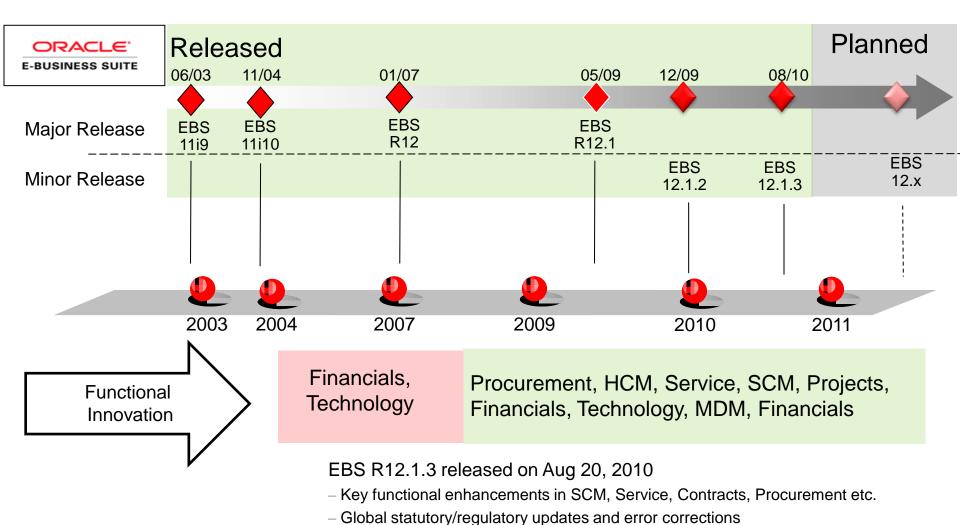

**ORACLE** 

## **Starting Your Upgrade Project**

**Best Practices** 

- 1. Assemble the right project team
- 2. Allocate enough time and resources
- 3. Establish the target release

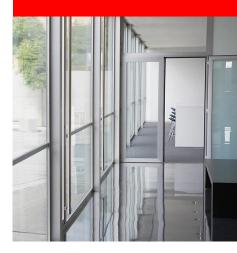

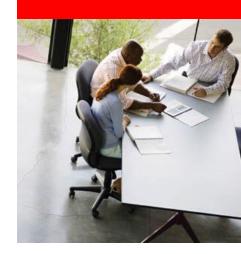

# 1. Assemble the Right Project Team

## 1. Assemble the Right Project Team

Include All of the Relevant Stakeholders

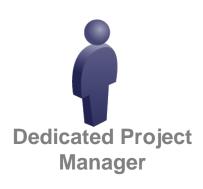

**Business Process** 

**Owners** 

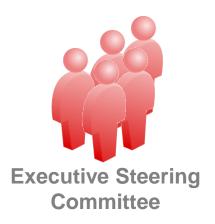

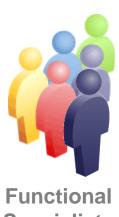

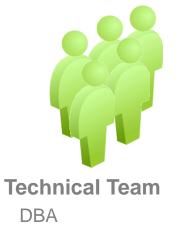

DBA
Apps (mid-tier) Specialist
Performance Specialist
Customization Developer

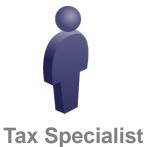

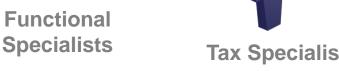

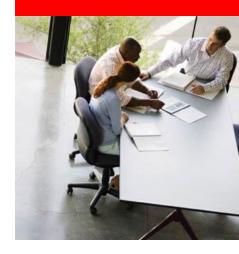

# 2. Allocate Enough Time and Resources

## 2. Allocate Enough Time and Resources

- 11i to 12.1 upgrade is bigger than 11i Maintenance Pack upgrades (e.g., 11i9 to 11i10)
  - Significant changes in Financials functionality and data model
  - More flexible implementation options
- Time and resource estimates from 11i Maintenance Pack upgrades may not apply

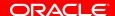

## 2. Allocate Enough Time and Resources

- Required time and resources will depend on your circumstances
  - Number of EBS modules you've implemented
  - Scope and complexity of your customizations
  - Number and extent of your integrations
  - Exhaustive testing methodology vs. more rapid testing
  - Other systems changes you're combining with the upgrade
- Many SIs and Consultants with 12.1 upgrade experience to help you estimate

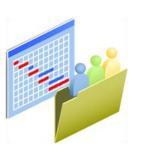

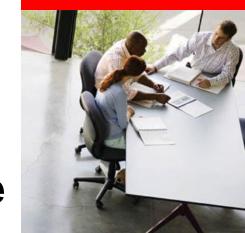

## 3. Establish the Target Release

## 3. Establish the Target Release

12.1.3 Became Available in August 2010

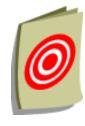

- Do Rapid Install to get 12.1 tech stack & product files
- Apply latest Release Update Pack (12.1.3)
  - Legislative and regulatory updates
  - Minor enhancements
  - Error corrections
- Apply critical patches identified on My Oracle Support
  - Recommended Patch List
  - Oracle Applications Release Notes, Doc 798258.1
- Track patches you've applied to your 11i system post-12.1.3
  - Ask Support which patches also apply to 12.1.3

## Planning Your Upgrade Approach

**Best Practices** 

- 1. Decide: upgrade vs. reimplement
- 2. Upgrade before expanding your footprint
- 3. Plan for some Financials setup
- 4. Plan the upgrade of customizations
- 5. Plan for related systems changes

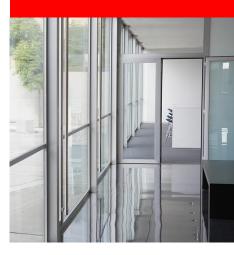

1. Decide: Upgrade vs. Reimplement

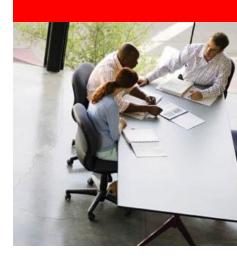

## **Upgrade**

#### **Current 11i Instance**

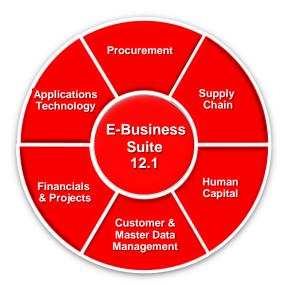

**Upgraded 12.1 Instance** 

- Run Oracle tools on your current instance to
  - Install 12.1 file system
  - Upgrade all data to 12.1
- Go live on your upgraded instance

## Reimplement

#### **Current 11i Instance**

#### **New 12.1 Instance**

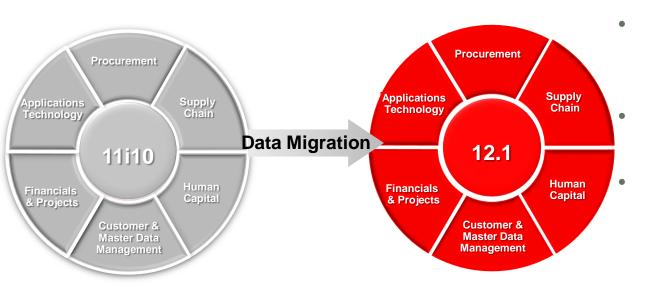

**Legacy Instance** 

**Reimplemented Instance** 

Use Oracle tools to install a new 12.1 instance

Do setups on the new instance

Migrate data from your legacy instance using Oracle's:

- Interface tables
- APIs
- Go live on your reimplemented instance

## Hybrid: Upgrade & Consolidate Europe

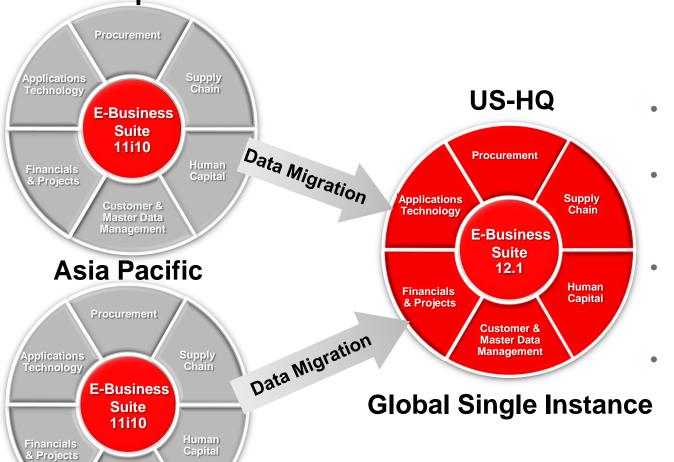

- Upgrade your US-HQ instance to 12.1
- Do international setups on the upgraded instance
- Migrate data from your international instances
- Go live on your global single instance

Customer & Master Data

## 1. Decide: Upgrade vs. Reimplement

- Do an upgrade if you:
  - Are satisfied with core Financials configurations such as:
    - Chart of Accounts definition
    - Costing Method
    - Calendar
  - Run a single instance of EBS
  - Use standard business processes with minimal customization
  - Want to carry forward historical transaction data

## 1. Decide: Upgrade vs. Reimplement

- Consider a reimplementation if you:
  - Are dissatisfied with core Financials configurations such as:
    - Chart of Accounts definition
    - Costing Method
    - Calendar
  - Want to combine instances into a new "gold" instance
  - Want to standardize business processes and eliminate numerous customizations
- In practice, we see many more upgrades than reimplementations

## AT&T Inc. Upgraded to Oracle E-Business Suite Release 12 to Centralize Accounting Processes

#### **COMPANY OVERVIEW**

One of the world's largest Telecommunications companies

Industry: Communications

• Employees: 294,600

Revenue: US\$124 billion

#### CHALLENGES/OPPORTUNITIES

- Upgrade the company's existing Oracle enterprise resource planning (ERP) system to accommodate recent communications industry acquisitions and more easily incorporate international operating companies
- Support centralization of business operations to achieve greater consistency, data reliability, and global visibility

#### **SOLUTIONS**

- Oracle Financials
- Oracle Fixed Assets
- Oracle Financial Accounting Hub
- Oracle Project Costing

#### **CUSTOMER PERSPECTIVE**

"We upgraded to Oracle E-Business
Suite Release 12 and Oracle Financial
Accounting Hub to achieve greater
efficiency and effectiveness globally in
the wake of our recent acquisitions and
our plan to centralize accounting for all
of our worldwide operating companies.
Oracle helped us to achieve that goal on
time and on budget"

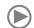

Roxanne Shelton, Executive Director, Financial Applications, AT&T Inc.

#### **RESULTS**

- Enabled users to get financial results more quickly and get up-to-date data in the hands of decision makers, ultimately accelerating monthly financial close by nearly 25%
- Standardized accounting rules, reducing the chart of accounts by 1/3
- Streamlined processing of more than
   1.2 million invoices per month

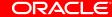

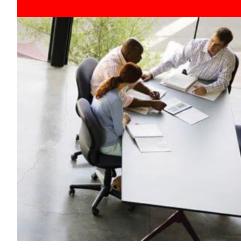

# 2. Upgrade Before Expanding Your Footprint

## 2. Upgrade Before Expanding Your Footprint

- You want to add more EBS products to your footprint.
   Should you:
  - Implement new products at 11i level, then upgrade later?
  - ☐ Implement new products in a separate 12.1 instance?
  - Upgrade to 12.1 first, then implement new products?

## 2. Upgrade Before Expanding Your Footprint

- Upgrade to 12.1 first, then implement new products
- Balance long-term goals against desire for rapid return
  - Many products are much stronger at the 12.1 level
  - Don't split to a separate 12.1 instance unless that's your long term strategy
  - Don't slow progress towards 12.1 with numerous 11i projects
  - Implement and stabilize new business processes once, not twice

## Chicago Public Schools Upgraded to Oracle E-Business Suite Release 12.1 on Time

#### **COMPANY OVERVIEW**

 The nation's third largest school district that serves approximately 407,000 students in 666 schools

• Industry: Public Sector

Employees: 55,000

• Revenue: US\$6 billion

#### **CHALLENGES/OPPORTUNITIES**

- Upgrade the school district's existing Oracle enterprise resource planning (ERP) system to gain new functionality and to enable the system to scale for future growth under extreme budgetary and staffing constraints due to the current economy
- Review and reduce the system's more than 100 customizations for better management efficiency
- Implement additional modules on the latest version of Oracle E-Business Suite to save time and money

#### **SOLUTIONS**

- Oracle Financials
- Oracle Procurement
- Oracle Projects
- Oracle Enterprise Asset Management
- Oracle User Productivity Kit

#### **CUSTOMER PERSPECTIVE**

"We went live with Oracle E-Business Suite Release 12.1 on time and on budget. The new features in the latest version will enable us to operate more efficiently and effectively, such as managing our US\$6 billion capital and grant monies."

Prasad Nettum, Director for Enterprise Financial Systems

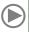

#### **RESULTS**

- Completed the aggressive upgrade within the original project timeline and budget despite changes half way through
- Solved problems quickly and met aggressive goals with a small IT staff
- Managed and monitored work orders more efficiently

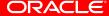

# 3. Plan for Some Financials Setup

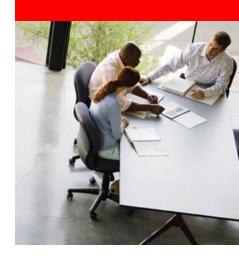

## 3. Plan for Some Financials Setup

- Even in the upgrade case, plan on reviewing your Financials setups
  - Some setups done separately in 11i modules are centralized in 12.1
- Validate that new centralized setups reflect consistent tax and accounting treatments that you expect

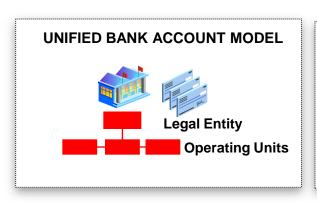

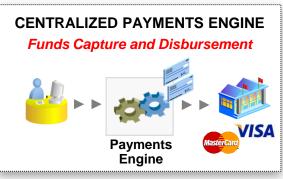

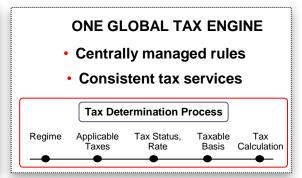

## 3. Plan for Some Financials Setup

- Understand upgrade impacts
  - Oracle Financials & Procurement Functional Upgrade Guide
    - What happens to my Tax Codes?
    - How are Suppliers and Sites moved into TCA?
  - "R12 Upgrade Considerations by Product", Doc 889733.1
    - Process and configuration changes
  - Accounting Setup Manager Pre-Update Diagnosis Report
    - Setup inconsistencies you should resolve before upgrade
- Understand new 12.1 options
  - Oracle Financials Concepts Guide
  - Oracle Financials Implementation Guide

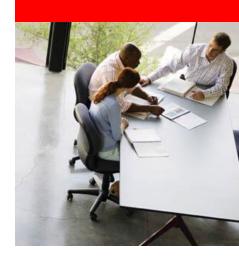

- Inventory all customizations
- Review 12.1 functionality to see what is now available in the product
  - Save money by retiring customizations
- Research country-specific localizations
  - See "Introduction to Add-On Localizations", Doc 429042.1
- Consider engaging Oracle Consulting for a CEMLI review
  - Customization, Extension, Modification, Localization, and Integration

**Understand Data Model Changes** 

- Review the impact of data model changes
  - Lots of materials to help you
    - Release notes
    - TOI training
    - eTRM (Technical Reference Manual)
  - Example: Switch from distribution lines stored in separate applications to new Subledger Accounting (XLA) tables

**Understand Technology Changes** 

- Custom code in standard 11i development technologies is generally compatible
  - OA Framework
  - Oracle Forms
- Certain technologies have been replaced
  - Mod\_plsql
  - Oracle Reports Server Reports
  - Oracle Graphics integrations with Oracle Forms
  - AK mode of Oracle Application Framework
- See "Preparing Custom Development for the Next Oracle Applications E-Business Suite Release", Doc 374398.1

Plan for Report Customizations

- Complete BI Publisher template coverage for 12.1 reports, plus flexibility to create your own
- You can migrate custom reports to BI Publisher before you upgrade
  - May need to adjust queries, but formatting remains valid
  - Migration utility for Oracle Reports is available

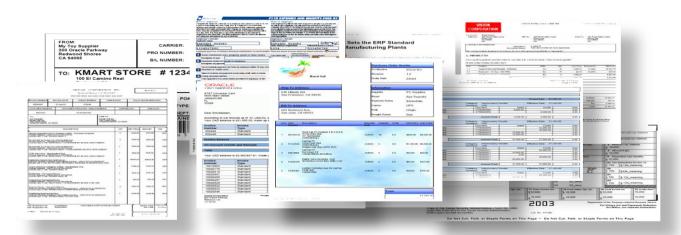

Plan For Screen Customizations

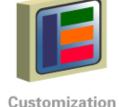

- Use personalization functionality where possible
  - OA Personalization Framework
  - Flexfields
  - Folders
- Extend incrementally using standard E-Business Suite technologies
  - OA Framework
  - Oracle Forms
- Consider new Fusion Middleware tools such as ADF and SOA Suite for separate custom applications

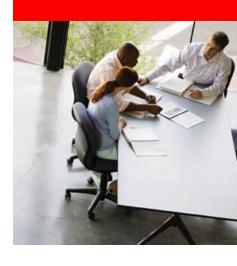

Database and Operating System Levels

- Before upgrading, you must be on a 12.1-certified database level: 10gR2, 11gR1, or 11gR2
- Consider getting to latest DB level certified for your current EBS level
  - Both 11i10 and 12.1 are certified on 10gR2, 11gR1, 11gR2
  - See Database Preparation Guidelines for an Oracle E-Business Suite Release 12.1.1 Upgrade, Doc 761570.1
- Similar considerations apply to operating system level
  - See Oracle Applications Installation and Upgrade Notes
     Release 12 (12.1.1) for your platform

**Architecture Conversions** 

- Some architecture conversions are required and can be accomplished while on 11i
  - Oracle Applications Tablespace Model
    - Reduces number of tablespaces to 12 from 2 per product
    - Compacts database, optimizes storage settings and reduces I/O
    - See Doc 248857.1
  - Multiple Organization Architecture
    - Convert from single-organization architecture to enable Multi Org Access Control
    - See Doc 210193.1

- Should you combine related systems changes with your 12.1 project and downtime?
  - ☐ Single Project & Downtime
    - Less total downtime & testing
    - More complex troubleshooting
    - More business risk
  - Multiple Projects & Downtimes
    - Likely more total downtime & testing
    - Simplified troubleshooting
    - Less business risk

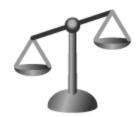

- Different enterprises will make different scope and phasing decisions based on:
  - How frequently they can take a downtime
  - How long any single downtime can be
  - How much testing their business requires
- In practice, most enterprises complete related system changes ahead of the 12.1 project and downtime

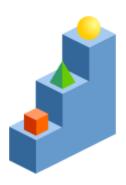

## **Preparing for Your Upgrade Execution**

**Best Practices** 

- Develop a robust testing strategy
- 2. Take steps to minimize downtime
- 3. Prepare business users for change

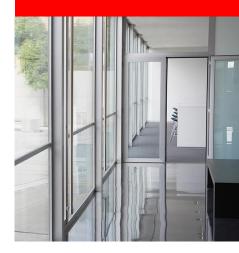

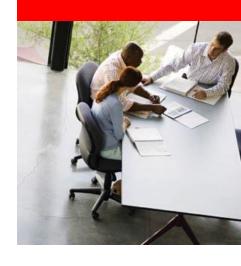

Do Full Functional Testing at Full Data Volumes

- Test end to end with complete production data set
  - Find latent data conditions that will fail 12.1's tighter validation
- Test all business scenarios with upgraded & new data
  - Enter an invoice in 11i, issue a credit memo against it in 12.1
- Compare key reports before and after upgrade
  - AP Trial Balance
  - AR Reconciliation reports
- Do data verification tasks described in the upgrade guide (Appendix F)

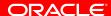

Test Your Period-End Close

- During UAT, test month-end close at full data volumes
  - Resolve any exceptions
- After go-live, simulate month-end close a few days before actual close
  - Keep project team within reach through your first close
- See: "R12: Period-End Procedures for Oracle Financials E-Business Suite" (Doc 961285.1)

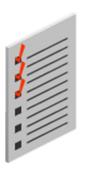

Do Load and Volume Testing

- Batch load tests
  - Run production concurrent requests on your test system
- User Participation Tests
  - Let users go unscripted at full production processing capacity
- Automated load testing

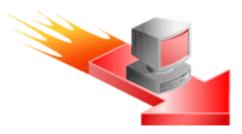

Consider Oracle's Automated Testing Solution

## **Oracle Application Testing Suite (OATS)**

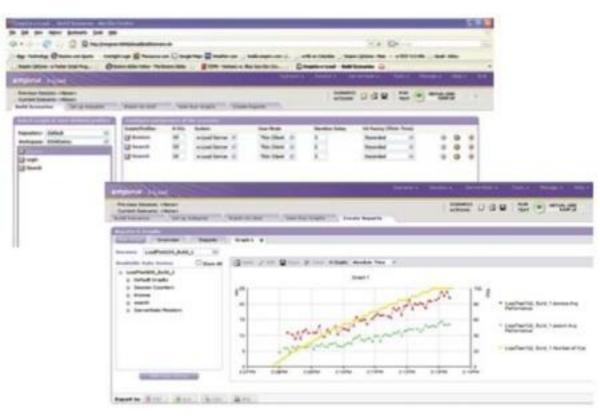

- Oracle Load Testing scalability, performance & load testing
- Oracle Functional Testing functional and regression testing
- Oracle Test Manager test process management, test execution & defect tracking

#### 12.1.1 Test Starter Kit

- Instruction guide
- Sample QA test scripts
- •See <u>Oracle Application Testing</u> <u>Suite Downloads</u> > Application Testing Suite

## 2. Take Steps to Minimize Downtime

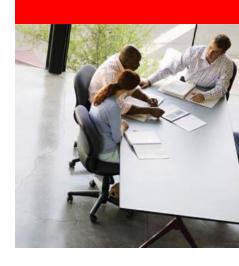

## 2. Take Steps to Minimize Downtime

- Do several complete practice upgrades
  - Establish that the upgrade will fit into your downtime window
- Optimize your timing
  - Tune performance of the core upgrade driver
    - See Oracle E-Business Suite Upgrade Guide, Release 11i to 12.1.1
  - Minimize duration of tasks performed before & after core upgrade driver runs
    - Interim backups
    - Final acceptance testing

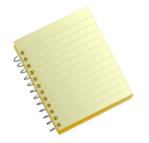

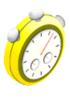

## 2. Take Steps to Minimize Downtime

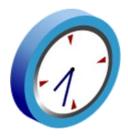

- Lots of techniques for minimizing downtime
  - Run "The Upgrade Manual Script" (TUMS) to identify tasks you can omit
  - Use SLA "Upgrade by Request" to limit historical accounting data upgraded during downtime
  - Apply Cumulative Upgrade Patch for fixes to upgrade code
  - Use a shared APPL\_TOP and Distributed AD
  - Use a staged APPL\_TOP
  - Complete functional pre-upgrade tasks in Upgrade Guide
  - Parallelize pre- and post-upgrade technical activities
  - Isolate post-upgrade concurrent programs in a special queue
  - See: Oracle E-Business Suite Upgrade Guide, Release 11i to 12.1.1; Docs 384248.1, 236469.1, 399362.1, 734025.1

## **Subledger Accounting**

Upgrade by Request

- Option to omit historical accounting data from initial upgrade process (critical downtime)
  - Set range of accounting data to upgrade using a pre-upgrade concurrent program
  - Run a post-upgrade concurrent program, as needed, for additional historical data
- By default, current fiscal year's accounting data is upgraded
  - In first half of fiscal year, upgrade goes back to prior fiscal year to upgrade a minimum of 6 periods

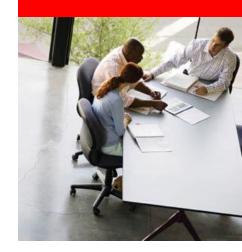

# 3. Prepare Business Users for Changes

## 3. Prepare Business Users for Changes

Consider Oracle's End User Productivity Solutions

- Oracle Tutor
  - Capture and maintain business process documentation
- Oracle UPK
  - Capture and maintain interactive UI simulations
  - Adapt pre-built E-Business Suite content
  - Deploy as online help

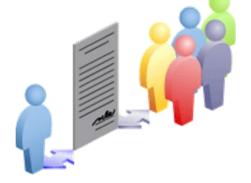

## **Drive Greater End User Productivity**

**UPK Pre-Built End-User Documentation** 

#### User Modes

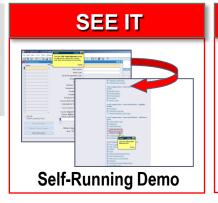

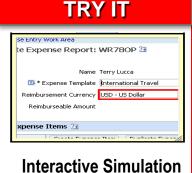

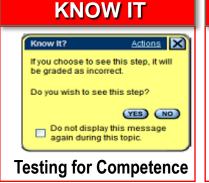

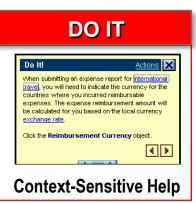

### 2,300+ Pre-delivered Topics for Release 12.1

#### **Financials**

- Payables
- Receivables
- General Ledger
- Assets
- Internet Expenses
- Advanced Global Intercompany System
- E-Business Tax
- Subledger Accounting
- Bank Account Setup/Maintenance

#### **HRMS**

- Human Resources
- Payroll
- Self-Service HR
- Performance Mgmt
- Time and Labor
- iRecruitment
- Learning Mgmt

#### **Applications Technology**

- Applications Mgmt
- Forms Personalization

#### Manufacturing

- · Shop Floor Management
- Work In Process
- Discrete MES
- OPM Product Development
- OPM Process Execution
- OPM MES

#### **Distribution**

- Inventory
- Order Mgmt
- Shipping Execution

#### **Procurement**

- Purchasing
- iSupplier Portal
- iProcurement

#### **Projects**

- Project Costing
- Project Mgmt
- Project Resource Mgmt

ORACLE

## **Completing Your Upgrade Project**

**Best Practices** 

- Leverage Oracle's information resources
- 2. Leverage Oracle's support services
- 3. Upgrade within the support window

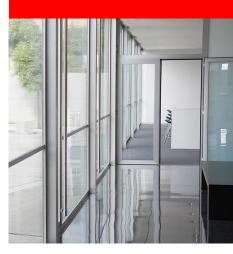

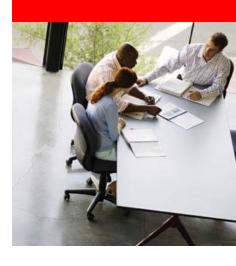

A Wealth of Information is Available

## My Oracle Support: E-Business Suite Release 12.1 Info Center

Knowledge > Tools and Training > E-Business Suite > Release 12.1 Info Center (Doc ID: 806593.1)

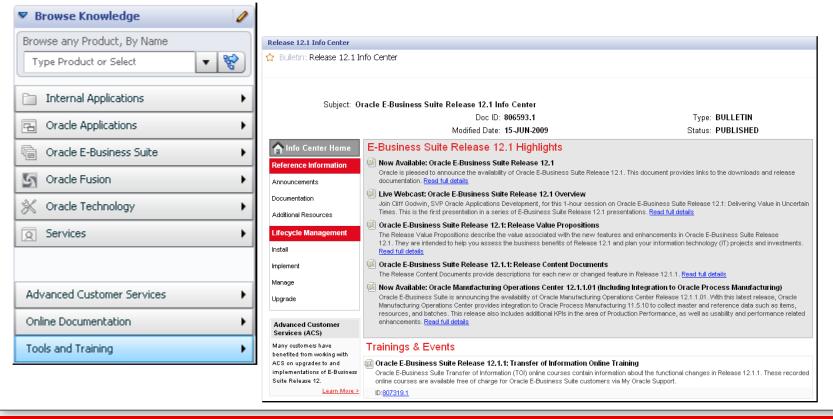

Accelerate Your Evaluation and Planning

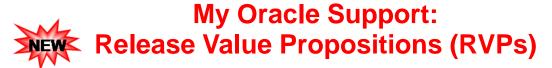

Knowledge > Tools and Training > E-Business Suite > Release 12.1 Info Center (Doc ID: 804373.1)

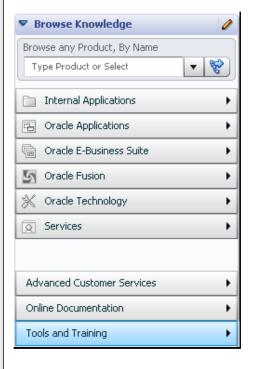

Oracle E-Business Suite Release 12.1: Release Value Propositions

| Product Family/Industry                                     | Release Value Proposition                     |  |  |
|-------------------------------------------------------------|-----------------------------------------------|--|--|
| Applications Technology                                     | Applications Technology RVP (v1.0) 0          |  |  |
| Asset Lifecycle Management                                  | Asset Lifecycle Management RVP (v1.0) 0       |  |  |
| Customer Relationship Management                            | Customer Relationship Management RVP (v1.1) 0 |  |  |
| Financial Management                                        | Financial Management RVP (v1.0) 0             |  |  |
| Human Capital Management                                    | Human Capital Management RVP (v2.1) 0         |  |  |
| Lease and Finance Management (formerly Lease<br>Management) | Lease and Finance Management RVP (v1.0) 0     |  |  |
| Logistics                                                   | Logistics RVP (v1.4) 0                        |  |  |
| Manufacturing                                               | Manufacturing RVP (v1.0) 0                    |  |  |
| Order Management                                            | Order Management RVP (v1.3) 0                 |  |  |
| Projects                                                    | Projects RVP (v1.5) 0                         |  |  |
| Supply Chain Planning                                       | Supply Chain Planning RVP (v1.0) 0            |  |  |

Accelerate Your Evaluation and Planning

## My Oracle Support: Release Content Documents (RCDs)

Knowledge > Tools and Training > E-Business Suite > Release 12.1 Info Center (Doc ID: <u>561580.1</u>)

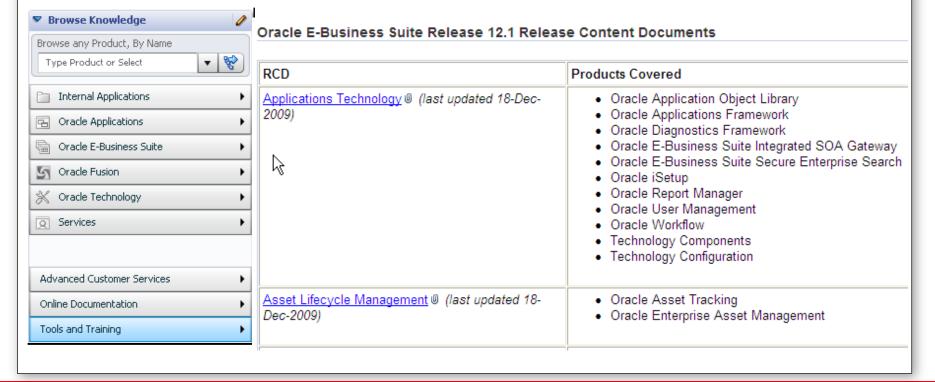

Accelerate Your Evaluation and Planning

## My Oracle Support: Transfer of Information (TOI) Online Training

Knowledge > Tools and Training > E-Business Suite > Release 12.1 Info Center (Doc ID: 807319.1)

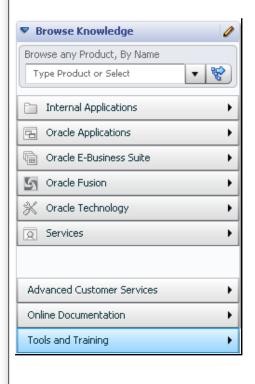

Oracle E-Business Suite Release 12.1 Transfer of Information (TOI) Online Training [ID 807319.1]

Oracle E-Business Suite Transfer of Information (TOI) online courses contain information about the functional changes in Release 12.1 and Release 12.1.x Release Update Packs (RUPs). These recorded online courses are available free of charge for Oracle E-Business Suite customers via My Oracle Support.

Applications Technology
Asset Lifecycle Management
Channel Revenue Management
Financials
Human Capital Management
Logistics
Manufacturing
Master Data Management
Order Management
Procurement
Projects
Sales, Marketing, and eCommerce
Service Management

Value Chain Planning

**ORACLE** 

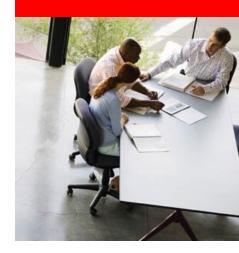

#### Consider Installing Configuration Manager

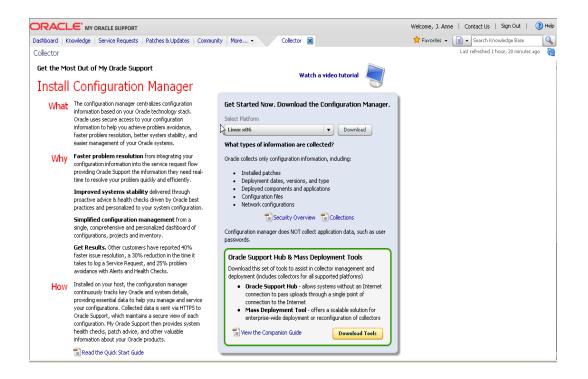

#### Faster Problem Resolution

### Collects Config. info:

- Installed patches
- Deployed components & apps
- Config files

### **Provides info:**

- System health checks
- Patch advice
- Info about your Oracle products

Consider Using Maintenance Wizard

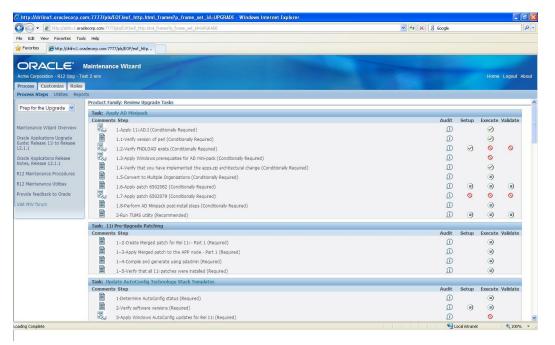

My Oracle Support > Doc ID 215527.1

### Maintenance Wizard:

- Steps you thru 11i to 12.1 upgrade
- Filters out steps that don't apply
- Indicates critical patches
- Keeps log & status

### Join My Oracle Support Communities

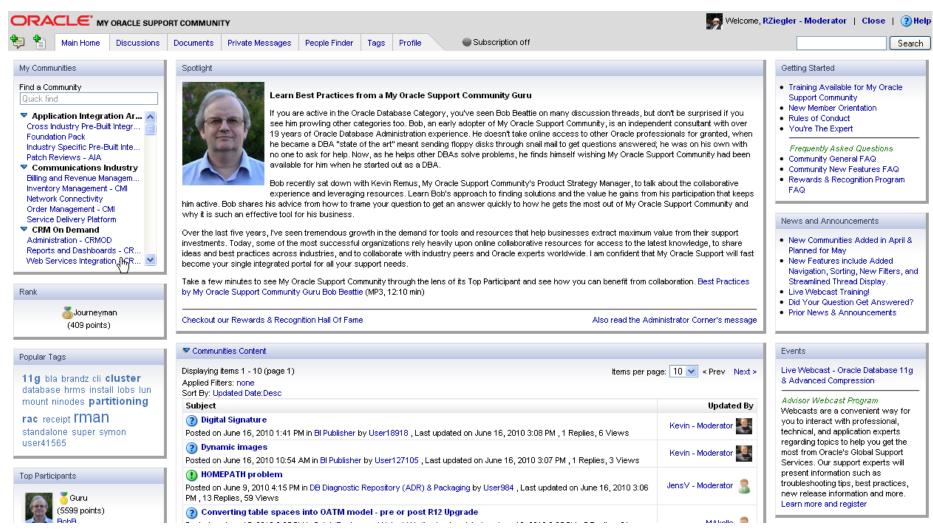

## Forum – Install/Upgrade

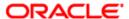

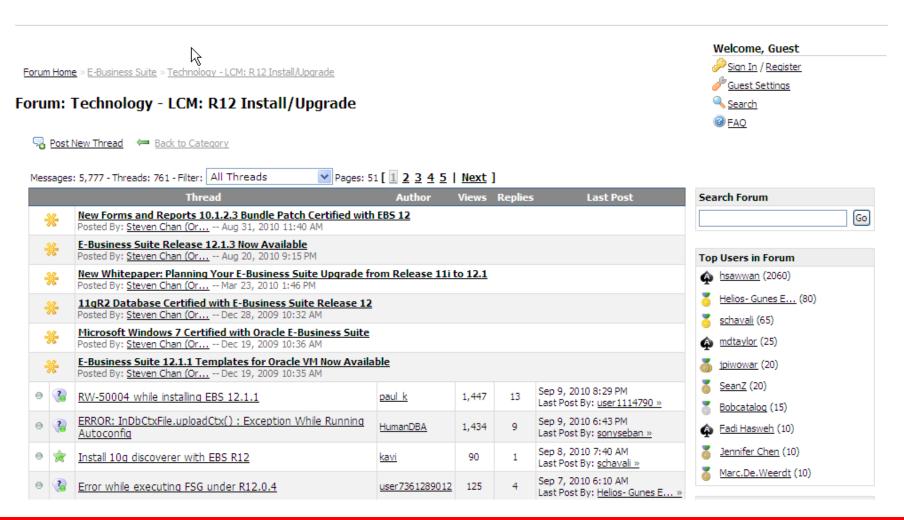

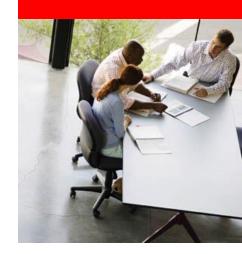

## 3. Upgrade Within the Support Window

## **E-Business Suite Support Timelines**

5 Years of Premier and 3 Years of Extended Support

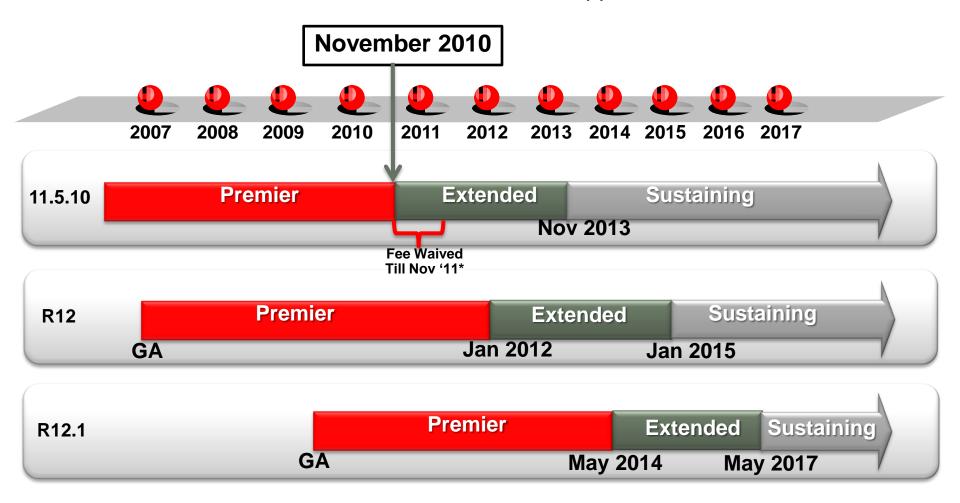

11i Premier Support Ends in November 2010.... Extended Support follows for 3 addt'l yrs to bridge upgrade gap.

<sup>\*</sup> More info: http://www.oracle.com/support/library/extended-support-faq.pdf

## Planning Your Upgrade Recap

- Business value of the upgrade
- Starting your upgrade project
- Planning your upgrade approach
- Preparing for your upgrade execution
- Completing your upgrade project

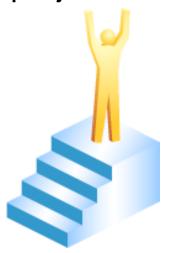

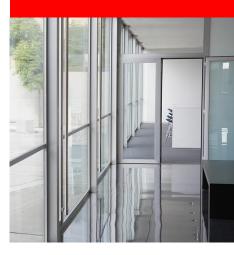

## **Questions** and Answers

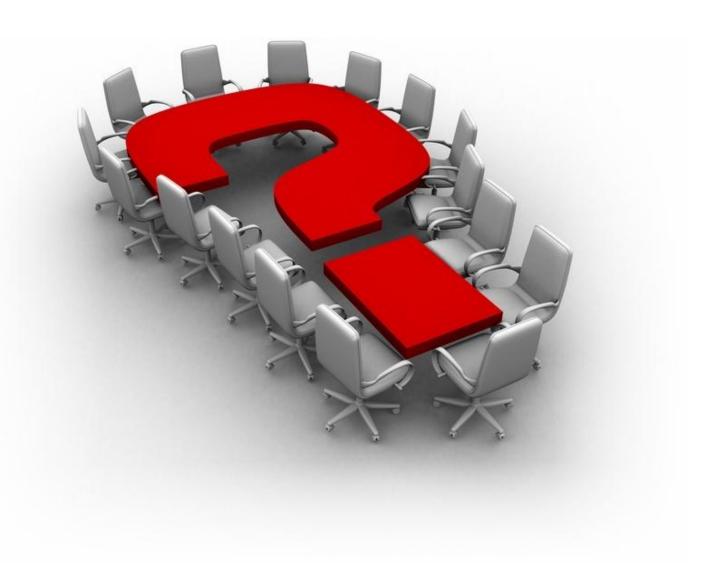

## Minimum Extended Support Baseline for EBS 11i Note 883202.1

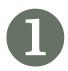

- EBS 11.5.10 with Consolidated Update 2
- ATG Rollup Patchset 6 (Patch 5903765)
- Database 10.2.0.4 or 11.1.0.7
- Forms6i Patchset 19 (Version 6.0.8.28, Patch 6194129)
- Oracle HTTP Server MLR Patchset 4393827
- Sun Java Runtime Engine (JRE) 1.6.0\_03 or higher

### and

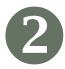

EBS patches listed for all licensed products

## What 11i Baseline Patches Do You Need?

Use EBS Patch Wizard to generate a report (Patch 9803629)

| Licensed Product Families   |                     |                |                          |  |
|-----------------------------|---------------------|----------------|--------------------------|--|
| Product Family              | Recommended Patches | New Code Level | Minimum Baseline Support |  |
| Applications Technology     |                     |                | V                        |  |
| Applications Updates        |                     |                | V                        |  |
| E-Business Intelligence     |                     |                | V                        |  |
| Interaction Center          |                     |                | <b>₩</b>                 |  |
| Communications              |                     |                | V                        |  |
| Discrete Manufacturing      |                     |                | V                        |  |
| E-Business Suite            |                     |                | V                        |  |
| Financials                  |                     |                | ✓                        |  |
| Financial Payables Suite    |                     |                | V                        |  |
| Financial Receivables Suite |                     |                | V                        |  |

## ORACLE®